## Package 'SobolSequence'

July 7, 2017

Type Package Title Sobol Sequences with Better Two-Dimensional Projections Version 1.0 Date 2017-07-03 Author Frances Kuo [aut], Stephen Joe [aut], Makoto Matsumoto [ctb], Shinsuke Mori [ctb], Mutsuo Saito [cre] Maintainer Mutsuo Saito <sai10@hiroshima-u.ac.jp> Description R implementation of S. Joe and F. Y. Kuo(2008) <DOI:10.1137/070709359>. The implementation is based on the data file new-joe-kuo-6.21201 <http://web.maths.unsw.edu.au/~fkuo/sobol/>. License BSD\_3\_clause + file LICENSE **Imports** Rcpp  $(>= 0.12.9)$ LinkingTo Rcpp Suggests knitr, rmarkdown, testthat VignetteBuilder knitr URL <http://web.maths.unsw.edu.au/~fkuo/sobol/> RoxygenNote 6.0.1 NeedsCompilation yes Repository CRAN Date/Publication 2017-07-07 06:13:14 UTC

### R topics documented:

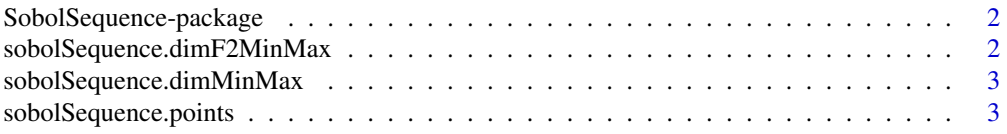

#### <span id="page-1-0"></span>**Index** [4](#page-3-0)

SobolSequence-package *Sobol Sequence*

#### **Description**

R implementation of S. Joe and F. Y. Kuo, "Constructing Sobol sequences with better two-dimensional projections", SIAM J. Sci. Comput. 30, 2635-2654 (2008).

#### Details

The implementation is based on the data file new-joe-kuo-6.21201 <http://web.maths.unsw.edu.au/~fkuo/sobol/>.

Porting to R by Mutsuo Saito. The R version does not returns cordinate value zero, but returns value very near to zero, 2^-64.

#### Acknowledgments

I, Mutsuo Saito, wish to thank Frances Kuo and Stephen Joe for their research, and agreement to use thier source code.

The development of this R code is partially supported by JST CREST.

#### Reference

S. Joe and F. Y. Kuo, "Constructing Sobol sequences with better two-dimensional projections", SIAM J. Sci. Comput. 30, 2635-2654 (2008).

#### Examples

```
srange <- sobolSequence.dimMinMax()
mrange <- sobolSequence.dimF2MinMax(srange[1])
points <- sobolSequence.points(dimR=srange[1], dimF2=mrange[1], count=10000)
points <- sobolSequence.points(dimR=srange[1], dimF2=mrange[1], count=10000,
                               digitalShift=TRUE)
```
sobolSequence.dimF2MinMax

*get minimum and maximum F2 dimension number.*

#### **Description**

get minimum and maximum F2 dimension number.

#### Usage

sobolSequence.dimF2MinMax(dimR)

#### <span id="page-2-0"></span>Arguments

dimR dimention.

#### Value

supportd minimum and maximum F2 dimension number.

sobolSequence.dimMinMax

*get minimum and maximum dimension number of Sobol Sequence*

#### Description

get minimum and maximum dimension number of Sobol Sequence

#### Usage

sobolSequence.dimMinMax()

#### Value

supportd minimum and maximum dimension number.

sobolSequence.points *get points from SobolSequence*

#### Description

This R version does not returns cordinate value zero, but returns value very near to zero, 2^-64.

#### Usage

```
sobolSequence.points(dimR, dimF2 = 10, count, digitalShift = FALSE)
```
#### Arguments

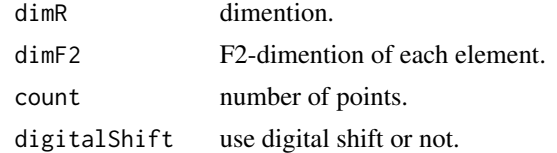

#### Value

matrix of points where every row contains dimR dimensional point.

# <span id="page-3-0"></span>Index

sobolsequence *(*SobolSequence-package*)*, [2](#page-1-0) SobolSequence-package, [2](#page-1-0) sobolSequence.dimF2MinMax, [2](#page-1-0) sobolSequence.dimMinMax, [3](#page-2-0) sobolSequence.points, [3](#page-2-0)